## **Demandes**

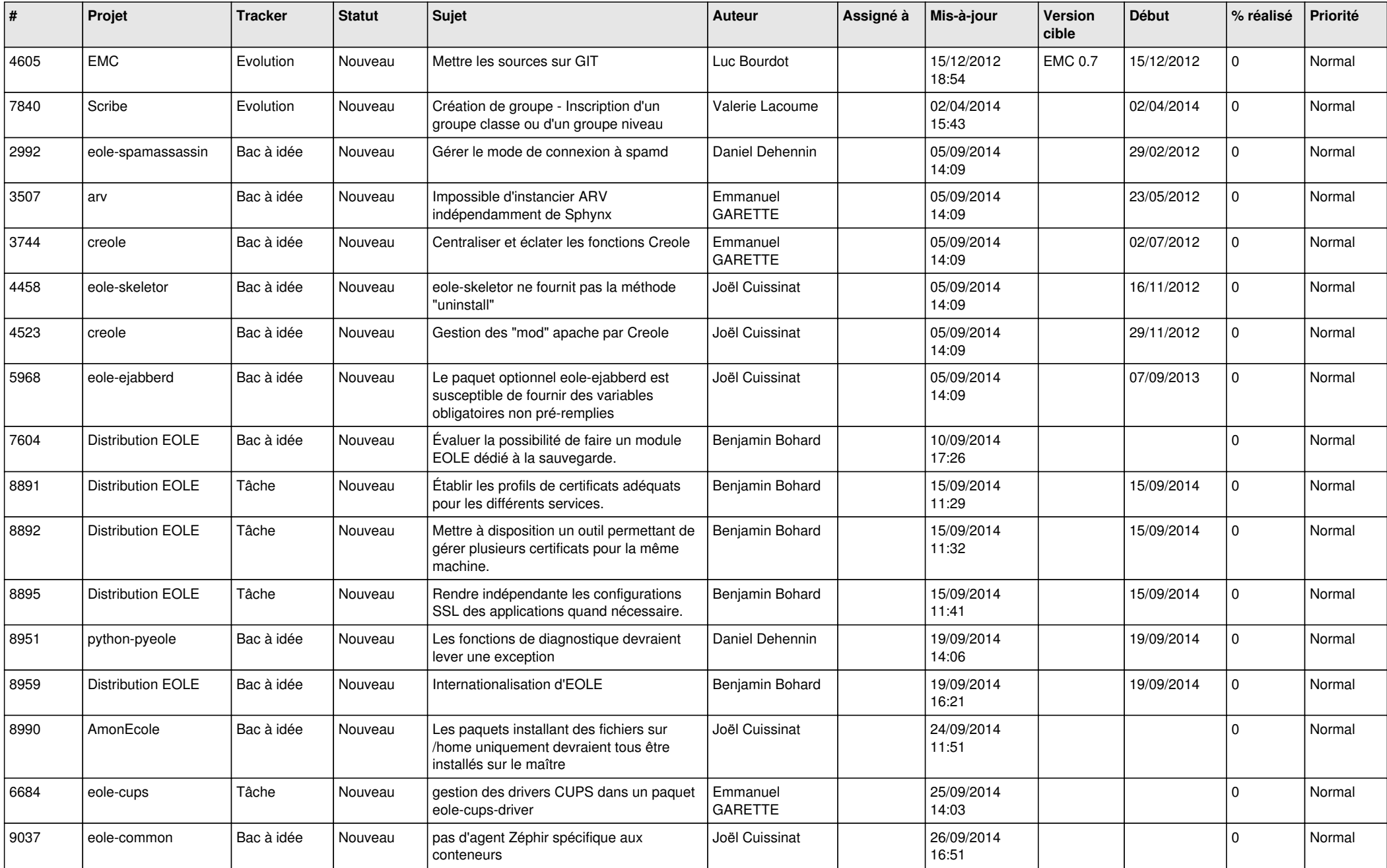

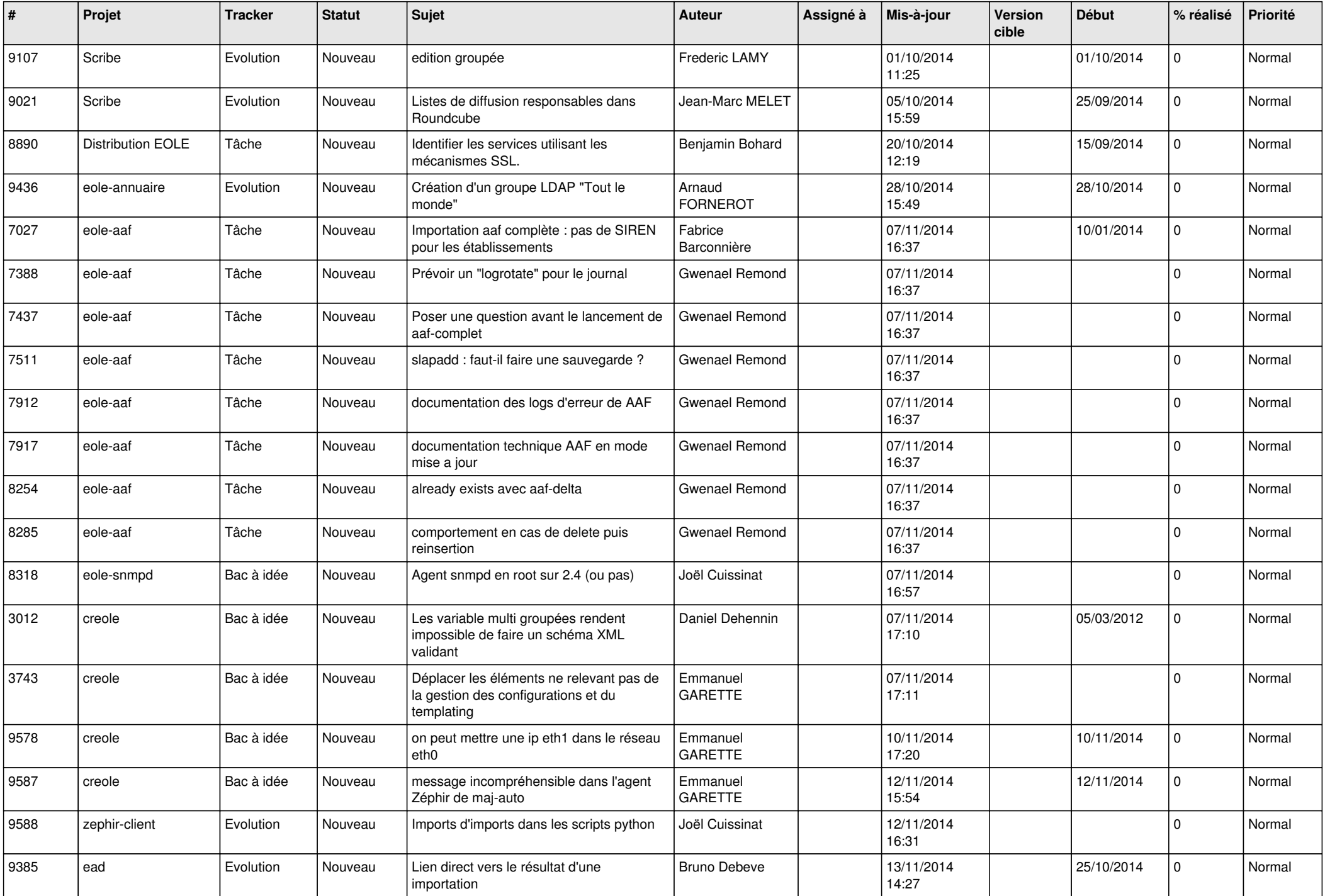

![](_page_2_Picture_599.jpeg)

![](_page_3_Picture_573.jpeg)

![](_page_4_Picture_579.jpeg)

![](_page_5_Picture_581.jpeg)

![](_page_6_Picture_607.jpeg)

![](_page_7_Picture_559.jpeg)

![](_page_8_Picture_585.jpeg)

![](_page_9_Picture_542.jpeg)

![](_page_10_Picture_552.jpeg)

![](_page_11_Picture_555.jpeg)

![](_page_12_Picture_564.jpeg)

![](_page_13_Picture_620.jpeg)

![](_page_14_Picture_559.jpeg)

![](_page_15_Picture_573.jpeg)

![](_page_16_Picture_581.jpeg)

![](_page_17_Picture_561.jpeg)

![](_page_18_Picture_587.jpeg)

![](_page_19_Picture_562.jpeg)

![](_page_20_Picture_566.jpeg)

![](_page_21_Picture_550.jpeg)

![](_page_22_Picture_558.jpeg)

![](_page_23_Picture_563.jpeg)

![](_page_24_Picture_562.jpeg)

![](_page_25_Picture_563.jpeg)

![](_page_26_Picture_586.jpeg)

![](_page_27_Picture_252.jpeg)

**...**